Том 10, №1, 2012 © НДІ травматології та ортопедії Донецького національного медичного університету ім.М.Горького

# **ОРИГІНАЛЬНІ ДОСЛІДЖЕННЯ**

*Cogitare hominis est!*

**УДК: 616.314-089.834-073** 

## **Особенности обработки изображений стандарта dicom на этапе планирования дентальной имплантации**

## **А.В. Баркова, Т.В. Даниленко**

*Донецкий национальный медицинский университет им. М. Горького, Донецкий национальный технический университет, Донецк, Украина*

#### РЕЗЮМЕ, ABSTRACT

Детально описана структура стандарта DICOM и его компонентов. Проанализированы и предложены методы обработки и построения сечения изображений для планирования операции дентальной имплантации. Раскрыты новые возможности использования стандарта DICOM (Укр.ж.телемед.мед.телемат.-2012.-Т.10,№1.-С.27-32).

**Ключевые слова:** спиральная компьютерная томография, дентальный имплантат, специализированная компьютерная система, стандарт DICOM

#### *А.В. Баркова, Т.В. Даниленко*

ОСОБЛИВОСТІ ОБРОБКИ ЗОБРАЖЕНЬ СТАНДАРТУ DICOM НА ЕТАПІ ПЛАНУВАННЯ ДЕНТАЛЬНОЇ ІМПЛАНТАЦІЇ

*Донецький національний медичний університет ім. М. Горького, Донецький Національний Технічний Университет, Донецьк, Україна*

Детально описана структура стандарту DICOM та його компонентів. Проаналізовані та запропоновані методи обробки зображень та побудови перерізу для планування операції дентальной імплантації. Розкриті нові можливості використання стандарту DICOM (Укр.ж.телемед.мед.телемат.-2012.-Т.10,№1.-С.27-32).

**Ключові слова:** спіральна комп'ютерна томографія, дентальний імплантат, спеціалізована комп'ютерна система, стандарт DICOM

#### *A.V. Barkova, T.V. Danylenko*

FEATURES OF PROCESSING OF IMAGES OF STANDARD OF DICOM ON THE STAGE OF PLANNING OF DENTAL IMPLANTATION

*Donetsk National Medical University named after M.Gorky, Donetsk National Technical University, Donetsk , Ukraine*

The structure of standard DICOM and its components is in details described. Methods of processing and construction of section of images, for operation planning are analysed and offered implantation. New possibilities of use of standard DICOM are opened (Ukr.z.telemed.med.telemat.-2012.- Vol.10,№1.-P.27-32).

**Key words:** a spiral computer tomography, dental implant, specialised computer system, standard DICOM

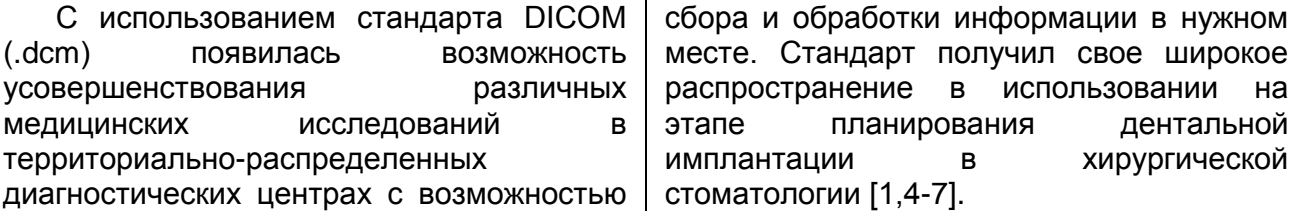

Стандарт DICOM предназначен для передачи медицинских изображений, получаемых с помощью различных

методов лучевой диагностики, в его описании перечислено более 29 тысяч диагностических методов [11].

#### **Ц е л ь и с с л е д о в а н и я**

Целью исследования является разработка метода обработки изображений стандарта DICOM, метода построения сечения в зоне вторичной

Результатом проведения спиральной компьютерной томографии (СКТ) является массив послойных снимков с фиксированным расстоянием между ними. Каждый снимок представляет собой срез челюстно-лицевой области и хранится в файле специального формата - .dcm.

На сегодняшний день актуальной технической проблемой является задача просмотра всего массива изображений СКТ, а не обработка по одному снимку из массива. Обрабатка каждого снимка-среза поэтапно пролонгирует анализ всего изображения в целом, а также увеличивает риск постановки неправильного диагноза, либо определение анатомо-топографических параметров челюстных костей с недопустимой погрешностью. Предложенная нами система позволяет получить общую информацию со всех изображений за один шаг [11].

DICOM (Digital Imaging and Cоmmunications in Medicine, цифровые изображения и обмен ими в медицине) это индустриальный стандарт для передачи радиологических изображений и другой медицинской информации между компьютерами, опирающийся на стандарт Open System Interconnection (OSI), разработанный Международной организацией по стандартам (International Standards Organization, ISO).

Стандарт позволяет организовать цифровую связь между различным диагностическим и терапевтическим оборудованием в системах различных производителей. Рабочие станции, компьютерные (КТ) и магнитнорезонансные томографы (МРТ), микроскопы, [УЗ-сканеры,](http://ultrasound.com.ua/) общие архивы,

адентии, на этапе планирования дентальной имплантации с использованием современных компьютерных технологий.

### **М а т е р и а л и м е т о д ы**

хост-компьютеры и мэйнфреймы от разных производителей, расположенные в одном городе или нескольких городах, могут "общаться" друг с другом на основе DICOM с использованием открытых сетей по стандартным протоколам, например TCP/IP. Стандарт DICOM описывает "паспортные" данные пациента, условия проведения исследования, положение пациента в момент получения изображения и т.п., для того чтобы в последствии было возможно провести медицинскую интерпретацию данного изображения [11].

## *Описание выбранных методов Стандарт DICOM*

Проанализируем работу стандарта. Для определения термина "сложное изображение" в стандарте используется ER-диаграмма, показанная на рис. 1.

Из нее видно, что сложное изображение представляет собой элемент серии изображений, полученной при исследовании одного и того же пациента. Кроме элементарного изображения, компонентами сложного изображения могут быть несколько кривых (например, задающих область интереса на обзорном снимке), наложений (растровых текстов с параметрами исследования, фамилией врача-диагноста и т.д.), несколько таблиц (или формул) преобразования пикселей изображения при его визуализации, таблица или формула преобразования пикселей изображения из внутренней формы хранения, используемой производителем данного оборудования, в универсальную внешнюю форму [8]. Стандарт состоит из 13 частей, из которых в текущей версии (DICOM 3.0) представлены первые 9 (таблица 1):

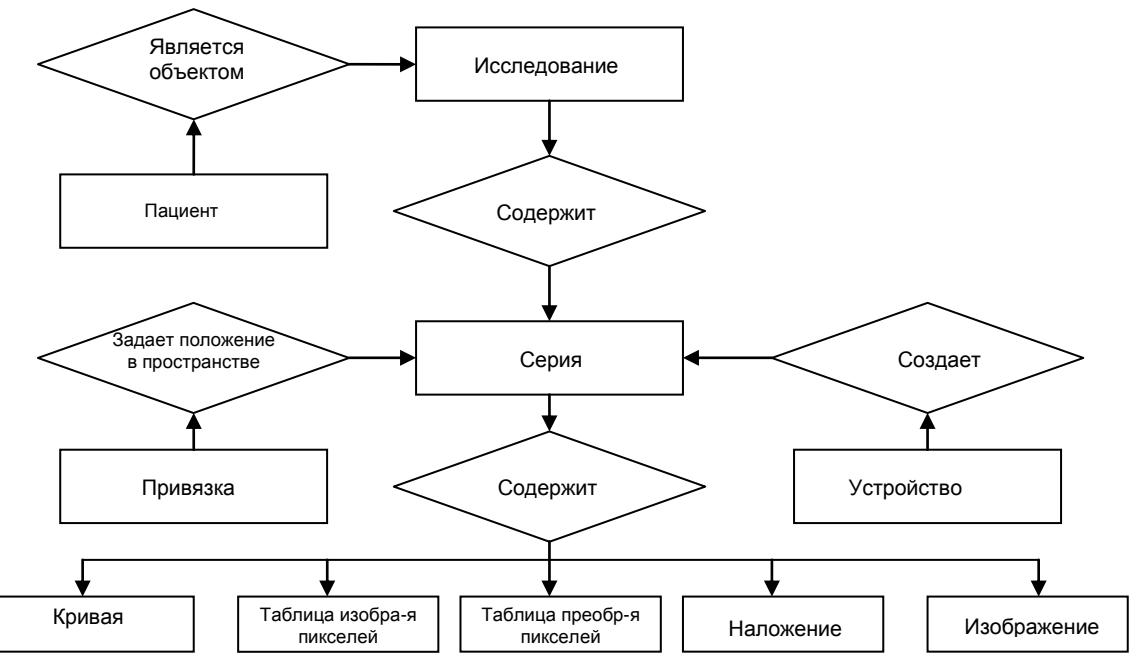

Рисунок 1. ER-диаграмма медицинского изображения

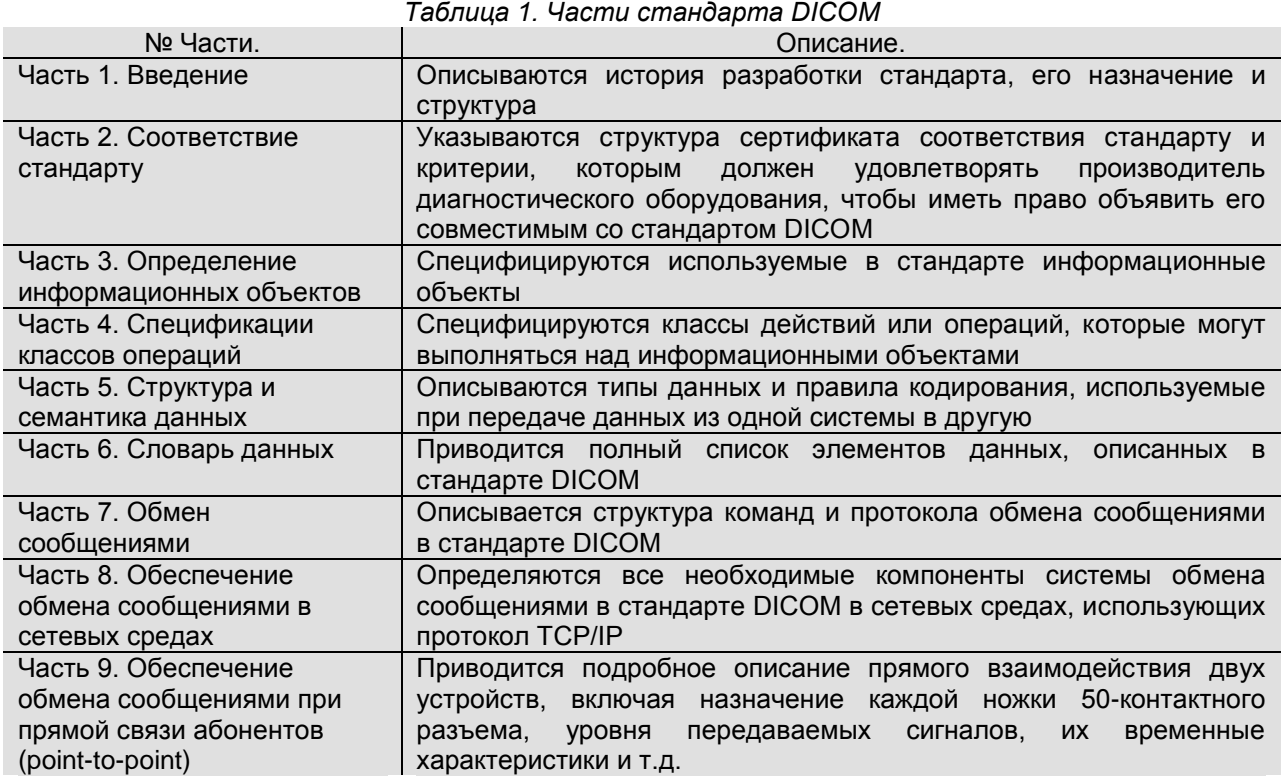

Наиболее эффективным из методов глобальной бинаризации, как по качеству, так и по скорости обработки является метод Отса.

Метод использует гистограмму распределения значений яркости пикселей изображения. Строится растрового гистограмма по значениям p<sub>i</sub>=n<sub>i</sub>/N, где N -ЭТО общее кол-во пикселей на изображении, n<sub>i</sub> - это кол-во пикселей с уровнем яркости і. Диапазон яркостей делится на два класса с помощью порогового значения уровня яркости k,k целое значение от 0 до L. Каждому классу СООТВЕТСТВУЮТ относительные частоты:  $\omega_0 \omega_1$ .

$$
\omega_0(k) = \sum_{i=1}^k p_i,
$$
  
\n
$$
\mu_0(k) = \sum_{i=1}^k \frac{ip_i}{\omega},
$$
  
\n
$$
\omega_1(k) = \sum_{i=k+1}^k p_i = 1 - \omega_0(k),
$$
  
\n
$$
\mu_1(k) = \sum_{i=k+1}^L \frac{ip_i}{\omega_1}.
$$

Далее вычисляется максимальное значение оценки качества разделения изображения на две части:

$$
\eta(k) = \max_{k=1}^{L-1} \left( \frac{\sigma_{\kappa n}^{2}(k)}{\sigma_{\delta \delta u_{\kappa n}}^{2}} \right),
$$

$$
\eta(k) = \max_{i=1}^{L-1} \left( \frac{\sigma_{\kappa n}^{2}(k)}{\sigma_{\delta \delta u_{\kappa n}}^{2}} \right)
$$

где  $(\sigma_{\kappa n})^2 = \omega_0 \omega_{01} (\mu_1 - \mu_0)^2$ , – межклассовая дисперсия, а  $(\sigma_{\text{o}6\mu})^2$  – это общая дисперсия для всего изображения вцелом.

#### Результаты и обсуждение

Для получения целостной картины обо всех срезах КТ построена картина всех снимков данного массива. Существует 2 ОСНОВНЫХ типа сечений объектов: поперечное И произвольное, первое является частным случаем второго. Также существует и продольное сечение (не во случаях), **BCCX** HO можно его рассматривать как поперечное, повернув

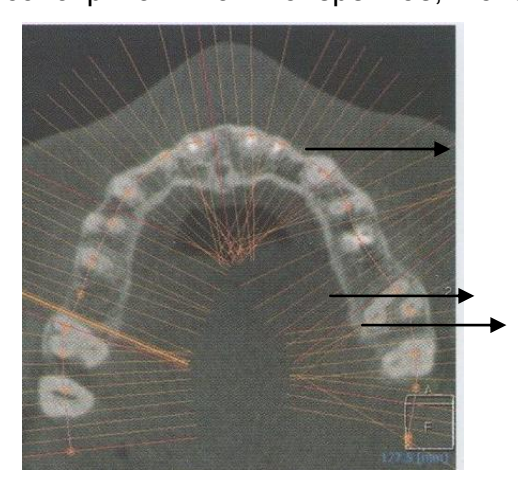

ось объекта на 90 градусов. Поперечное сечение строится в выбранной точке перпендикулярно ОСИ объекта. Ось построена автоматически и принимает единственное значение прохождения через объект. Получено изображение нижней челюсти с нанесенной осью и примерами поперечных сечений (рис. 2).

Рисунок 2. Ось нижней челюсти и примеры поперечных сечений

Ось объекта была построена образом: следующим произведена бинаризация методом Отса. В результате обработки отделен объект от фона. Определена на нем тонкая часть путем расчета всех возможных расстояний и проведена линия, определяющая самую тонкую часть объекта (определяющие линии). Середина этой линии и является точкой, принадлежащей оси объекта. Далее пошагово производится поиск "тонких мест", без учета уже найденных определяющих линий. Обязательным условием для всех линий является то, что ОНИ не должны пересекаться. Для

построения произвольного сечения выбрана линия сечения. Она может не пересекать ось объекта или объект в целом. Место прохождения ЛИНИИ выбирается произвольно.

 $\mathsf{B}$ результате определения линии получено сечение всего массива изображений. Для этого был создан массив линий. **КОТОРЫХ** каждая из соответствовала сечения ЛИНИИ на изображении всего массива. Длина сечения на изображении была равна большему смещению между смещениями по оси Х и оси Ү. Действительный размер

сечения определялся по теореме Пифагора:

$$
D=\sqrt{dx^2+dy^2},
$$

где D – истинное расстояние (количество пикселей),

dx – расстояние по оси абсцисс между точками сечения,

dy – расстояние по оси ординат между точками сечения [9].

Рассчитав размер сечения, необходимо вычислить яркости всех пикселей, т.к. истинный размер сечения больше, чем длина линии сечения на изображении.

Новую яркость пикселей можно рассчитать, учитывая смещение на tg α, где tg α рассчитывается по формуле:

$$
tg \alpha = \frac{\max(dx, dy)}{\min(dx, dy)}.
$$

В результате преобразований получали массив линий в реальном размере, отсутствующие фрагменты между линиями которого можно заполнить различными методами.

Зная расстояния между пикселями и физический размер одного пикселя можно рассчитать сечение, учитывая пропорции и истинный размер (рис. 3).

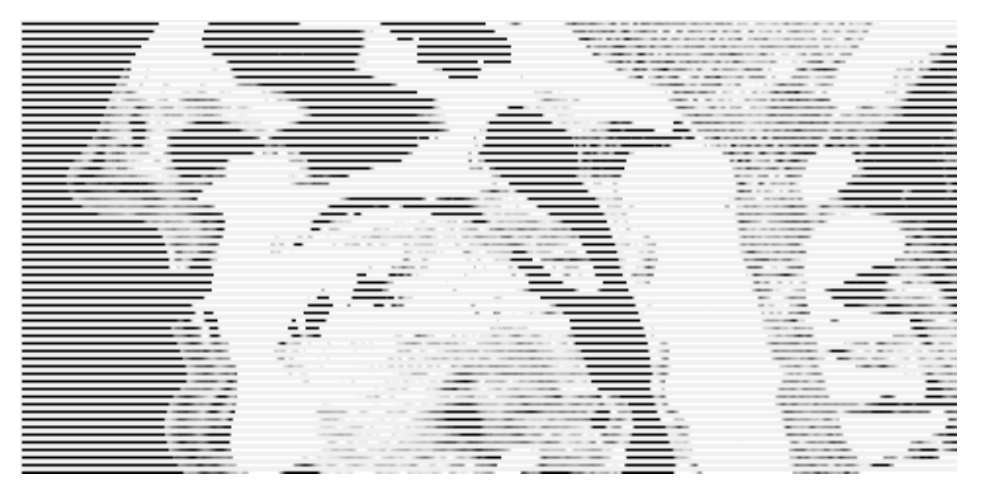

*Рисунок 3. Пример построенного сечения*

Распознав изображение и выделив рабочую область (область планирования дентальной имплантации в участке кости с вторичной адентией), можно математически рассчитать анатомотопографические параметры кости и подобрать дентальный имплантат с учетом будущей ортопедической конструкции. На основании точных

анатомических данных и выверенного расположения имплантатов, как винтовых, так и пластиночных, осуществляется планирование хирургического этапа дентальной имплантации: задается место, положение будущего дентального имплантата, а также глубина препарирования костного ложе под дентальный имплантат.

**В ы в о д ы**

1. Применение описанного метода обработки изображений стандарта DICOM и метода построения сечения в зоне вторичной адентии позволяет получить более качественную визуализацию как челюстных костей в целом, так и зону планируемой дентальной имплантации.

2. Применение данных методов является благоприятным для оптимального выбора вида и размера дентального имплантата, что, в свою очередь позволит сократить время

оперативного вмешательства, снизить риск интраоперационных осложнений, спрогнозировать успешность как операции дентальной имплантации, так и процесса остеоинтеграции в целом. Все данные мероприятия направлены на сокращение и оптимизацию периода имплантнопротезной реабилитации пациентов с вторичной адентией.

3. Существует необходимость в разработке дополнительных методов обработки изображений стандарта DICOM, которые будут направлены на определение типа и качества кости, что позволит определить нуждаемость в использовании дентальных имплантатов с агрессивной резьбой либо с дифференциальной поверхностью для ускорения процесса остеоинтеграции, а также успешность и долговременность функционирования системы костьдентальный импланатат-ортопедическая конструкция.

#### Литература и веблиография

1. *Миш К. Е.* Ортопедическое лечение с опорой на дентальные имплантаты: пер. с англ./ К. Е. Миш. – М. : Рид Элсивер, 2010. – 616 с.

2. Неспрядько В. П. Дентальна імплантологія: Основи теорії та практики / В. П. Неспрядько, П. В. Кущ. - Харків: ВПП «Контраст», 2009. – 292 с.

3. *Букаев М.* Дентальная имплантология: учеб. материал (пособие) для врачей-стоматологов, занятых общей практикой, стоматологов-резидентов, а также студентов стоматол. фак. медицинских вузов / М. Букаев, А. Суров, О. Суров– Алмааты: Раритет, 2004.  $-104$  c.

4. *Мушеев И. У.* Практическая дентальная имплантология / И. У. Мушеев, В. Н. Олесова, О. З. Фрамович. – 2-е изд. – М., 2008. – 497 с.

5. *Параскевич В. А.* Дентальная импланталогия: основы теории и практики / В. А. Парас-кевич. – Минск: Юнипресс, 2002. – 368 с.

6.*Робустова Т. Г.* Имплантация зубов: хирургические аспекты: руководство для врачей / Т. Г. Робустова. – М.: Медицина, 2003. – 557 с.

7.*Хобкек Дж. А.* Руководство по дентальной имплантологии: пер. с англ. / Дж. А. Хобкек, Р. М. Уотсон, Л. Дж. Сизн; под. ред. М. З. Миргазизова . – М.: МЕДипресс – информ, 2007. – 224 с.

8.*Роджерс Д.* Математические основы машинной графики / Д. Роджерс, ДЖ. Адамс. — М.: Мир, 2001. – 604 с.

9.*Костомаров Д. П.* Вводные лекции по численным методам / Д. П. Костомаров, А. П. Фаворский. – М.: Логос, 2004. – 184 с.

10. *Прасолов В. В.* Задачи и теоремы линейной алгебры / В. В. Прасолов. — М.: Наука, 1996. – 304 с. 11. *Shapiro L.* Computer Vision / L. Shapiro, G.

Stockman. – New jersey: Prentice – Hall, 2001. – 617 p.

Надійшла до редакції: 25.10.2011. © А.В. Баркова, Т.В. Даниленко

*Кореспонденція: А.В. Баркова, Пр-т Ілліча, 16, 83003, Донецьк, Україна E-mail: ann.barkova@mail.ru*